# **pygeobase Documentation** *Release*

**Sebastian Hahn**

May 13, 2015

#### Contents

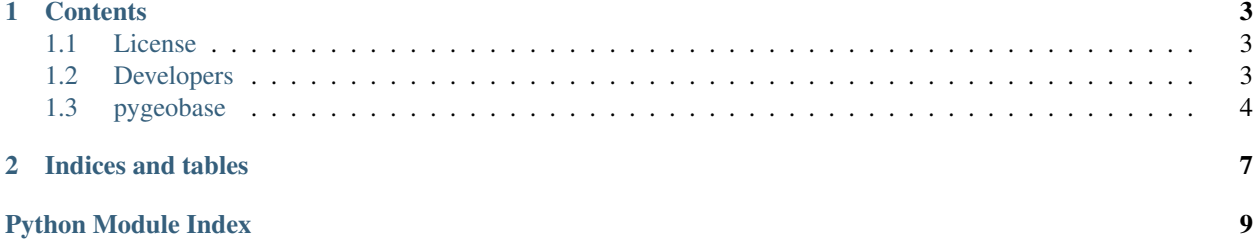

This is the documentation of pygeobase.

Note: This is the main page of your project's [Sphinx](http://sphinx-doc.org/) documentation. It is formatted in [reStructuredText.](http://sphinx-doc.org/rest.html) Add additional pages by creating rst-files in docs and adding them to the [toctree](http://sphinx-doc.org/markup/toctree.html) below. Use then [references](http://sphinx-doc.org/markup/inline.html) in order to link them from this page. It is also possible to refer to the documentation of other Python packages with the [Python](http://sphinx-doc.org/domains.html#the-python-domain) [domain syntax.](http://sphinx-doc.org/domains.html#the-python-domain) By default you can reference the documentation of [Sphinx,](http://sphinx.pocoo.org) [Python,](http://docs.python.org/) [matplotlib,](http://matplotlib.sourceforge.net) [NumPy,](http://docs.scipy.org/doc/numpy) [Scikit-Learn,](http://scikit-learn.org/stable) [Pandas,](http://pandas.pydata.org/pandas-docs/stable) [SciPy.](http://docs.scipy.org/doc/scipy/reference/) You can add more by extending the intersphinx\_mapping in your Sphinx's conf.py.

### **Contents**

### <span id="page-6-1"></span><span id="page-6-0"></span>**1.1 License**

Copyright (c) 2015, Vienna University of Technology, Department of Geodesy and Geoinformation. All rights reserved. Redistribution and use in source and binary forms, with or without modification, are permitted provided that the following conditions are met: \* Redistributions of source code must retain the above copyright notice, this list of conditions and the following disclaimer. \* Redistributions in binary form must reproduce the above copyright notice, this list of conditions and the following disclaimer in the documentation and/or other materials provided with the distribution. \* Neither the name of pygeogrids nor the names of its contributors may be used to endorse or promote products derived from this software without specific prior written permission. THIS SOFTWARE IS PROVIDED BY THE COPYRIGHT HOLDERS AND CONTRIBUTORS "AS IS" AND ANY EXPRESS OR IMPLIED WARRANTIES, INCLUDING, BUT NOT LIMITED TO, THE IMPLIED WARRANTIES OF MERCHANTABILITY AND FITNESS FOR A PARTICULAR PURPOSE ARE DISCLAIMED. IN NO EVENT SHALL THE COPYRIGHT HOLDER OR CONTRIBUTORS BE LIABLE FOR ANY DIRECT, INDIRECT, INCIDENTAL, SPECIAL, EXEMPLARY, OR CONSEQUENTIAL DAMAGES (INCLUDING, BUT NOT LIMITED TO, PROCUREMENT OF SUBSTITUTE GOODS OR SERVICES; LOSS OF USE, DATA, OR PROFITS; OR BUSINESS INTERRUPTION) HOWEVER CAUSED AND ON ANY THEORY OF LIABILITY, WHETHER IN CONTRACT, STRICT LIABILITY, OR TORT (INCLUDING NEGLIGENCE OR OTHERWISE) ARISING IN ANY WAY OUT OF THE USE OF THIS SOFTWARE, EVEN IF ADVISED OF THE POSSIBILITY OF SUCH DAMAGE.

### <span id="page-6-2"></span>**1.2 Developers**

- Sebastian Hahn [<sebastian.hahn@geo.tuwien.ac.at>](mailto:sebastian.hahn@geo.tuwien.ac.at)
- Christoph Paulik [<christoph.paulik@geo.tuwien.ac.at>](mailto:christoph.paulik@geo.tuwien.ac.at)
- Thomas Mistelbauer [<thomas.mistelbauer@geo.tuwien.ac.at>](mailto:thomas.mistelbauer@geo.tuwien.ac.at)

# <span id="page-7-9"></span><span id="page-7-0"></span>**1.3 pygeobase**

#### **1.3.1 pygeobase package**

#### **Submodules**

#### <span id="page-7-8"></span>**pygeobase.io\_base module**

class pygeobase.io\_base.**GriddedStaticBase**(*path*, *grid*, *ioclass*, *mode='r'*, *fn\_format='{:04d}'*) Bases: [object](http://docs.python.org/2.7/library/functions.html#object)

The GriddedStaticBase class uses another IO class together with a grid object to read/write a dataset under the given path.

#### **Methods**

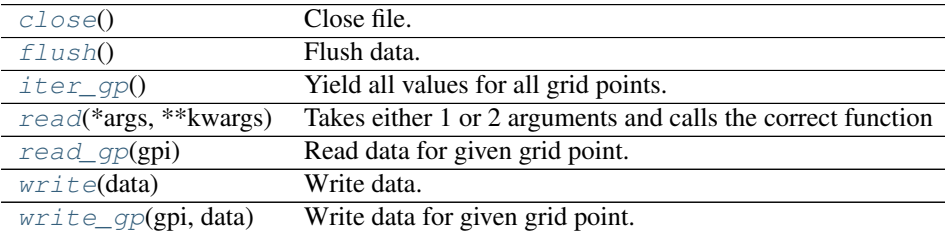

#### <span id="page-7-1"></span>**close**()

Close file.

#### <span id="page-7-2"></span>**flush**()

Flush data.

#### <span id="page-7-3"></span>**iter\_gp**()

Yield all values for all grid points.

#### <span id="page-7-4"></span>**read**(*\*args*, *\*\*kwargs*)

Takes either 1 or 2 arguments and calls the correct function which is either reading the gpi directly or finding the nearest gpi from given lat,lon coordinates and then reading it

#### <span id="page-7-5"></span>**read\_gp**(*gpi*)

Read data for given grid point.

#### Parameters gpi : int

Grid point index.

#### Returns data : numpy.ndarray

Time series data.

#### <span id="page-7-6"></span>**write**(*data*)

Write data.

Parameters data : numpy.ndarray

Data records. A field 'gpi', indicating the grid point index has to be included.

#### <span id="page-7-7"></span>**write\_gp**(*gpi*, *data*)

Write data for given grid point.

<span id="page-8-3"></span>Parameters gpi : int

Grid point index.

data : numpy.ndarray

Data

class pygeobase.io\_base.**GriddedTsBase**(*path*, *grid*, *ioclass*, *mode='r'*, *fn\_format='{:04d}'*) Bases: [object](http://docs.python.org/2.7/library/functions.html#object)

The GriddedTsBase class uses another IO class together with a grid object to read/write a time series dataset under the given path.

Parameters path : string

Path to dataset.

grid : pytesmo.grid.grids.BasicGrid of CellGrid instance

Grid on which the time series data is stored.

ioclass : class

IO class

mode : str, optional

File mode and can be read 'r', write 'w' or append 'a'. Default: 'r'

cell\_format : str, optional

The string format of the cell files. Default: '{:04d}'

#### **Methods**

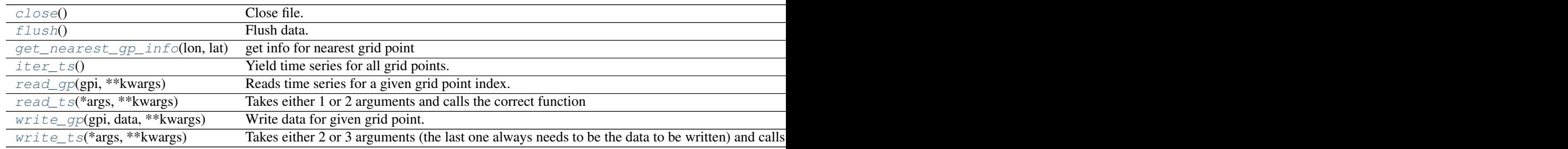

#### <span id="page-8-0"></span>**close**()

Close file.

#### <span id="page-8-1"></span>**flush**()

Flush data.

<span id="page-8-2"></span>**get\_nearest\_gp\_info**(*lon*, *lat*) get info for nearest grid point

Parameters lon : float

Longitude coordinate.

lat : float

Latitude coordinate.

Returns gpi : int

Grid point index of nearest grid point.

<span id="page-9-6"></span>gp\_lon : float

Lontitude coordinate of nearest grid point.

gp\_lat : float

Latitude coordinate of nearest grid point.

gp\_dist : float

Geodetic distance to nearest grid point.

<span id="page-9-0"></span>**iter\_ts**()

Yield time series for all grid points.

<span id="page-9-1"></span>**read\_gp**(*gpi*, *\*\*kwargs*)

Reads time series for a given grid point index.

Parameters gpi : int

grid point index

Returns data : pandas.DataFrame

pandas.DateFrame with DateTimeIndex

#### <span id="page-9-2"></span>**read\_ts**(*\*args*, *\*\*kwargs*)

Takes either 1 or 2 arguments and calls the correct function which is either reading the gpi directly or finding the nearest gpi from given lat,lon coordinates and then reading it

<span id="page-9-3"></span>**write\_gp**(*gpi*, *data*, *\*\*kwargs*)

Write data for given grid point.

#### Parameters gpi : int

Grid point index.

data : numpy.ndarray

Data records.

#### <span id="page-9-4"></span>**write\_ts**(*\*args*, *\*\*kwargs*)

Takes either 2 or 3 arguments (the last one always needs to be the data to be written) and calls the correct function which is either writing the gpi directly or finding the nearest gpi from given lon, lat coordinates and then reading it.

class pygeobase.io\_base.**ImageBase** Bases: [object](http://docs.python.org/2.7/library/functions.html#object)

class pygeobase.io\_base.**StaticBase** Bases: [object](http://docs.python.org/2.7/library/functions.html#object)

class pygeobase.io\_base.**TsBase** Bases: [object](http://docs.python.org/2.7/library/functions.html#object)

#### <span id="page-9-5"></span>**Module contents**

**CHAPTER 2**

**Indices and tables**

- <span id="page-10-0"></span>• genindex
- modindex
- search

Python Module Index

<span id="page-12-0"></span>p

pygeobase, [6](#page-9-5) pygeobase.io\_base, [4](#page-7-8)

# C

close() (pygeobase.io\_base.GriddedStaticBase method), [4](#page-7-9) close() (pygeobase.io\_base.GriddedTsBase method), [5](#page-8-3)

# F

flush() (pygeobase.io\_base.GriddedStaticBase method), [4](#page-7-9) flush() (pygeobase.io\_base.GriddedTsBase method), [5](#page-8-3)

# G

get\_nearest\_gp\_info() (pygeobase.io\_base.GriddedTsBase method), [5](#page-8-3) GriddedStaticBase (class in pygeobase.io\_base), [4](#page-7-9)

GriddedTsBase (class in pygeobase.io\_base), [5](#page-8-3)

# I

ImageBase (class in pygeobase.io\_base), [6](#page-9-6) iter\_gp() (pygeobase.io\_base.GriddedStaticBase method), [4](#page-7-9) iter\_ts() (pygeobase.io\_base.GriddedTsBase method), [6](#page-9-6)

### P

pygeobase (module), [6](#page-9-6) pygeobase.io\_base (module), [4](#page-7-9)

# R

read() (pygeobase.io\_base.GriddedStaticBase method), [4](#page-7-9) read\_gp() (pygeobase.io\_base.GriddedStaticBase method), [4](#page-7-9) read\_gp() (pygeobase.io\_base.GriddedTsBase method), [6](#page-9-6)

read\_ts() (pygeobase.io\_base.GriddedTsBase method), [6](#page-9-6)

# S

StaticBase (class in pygeobase.io\_base), [6](#page-9-6)

# T

TsBase (class in pygeobase.io\_base), [6](#page-9-6)

### W

write() (pygeobase.io\_base.GriddedStaticBase method), [4](#page-7-9)

- write\_gp() (pygeobase.io\_base.GriddedStaticBase method), [4](#page-7-9)
- write\_gp() (pygeobase.io\_base.GriddedTsBase method), [6](#page-9-6)
- write\_ts() (pygeobase.io\_base.GriddedTsBase method), [6](#page-9-6)